## **การจัดการความรู้ระบบห้องสมุดอัตโนมัติ**

#### **โมดูลผู้ดูแลระบบ (System Admin)**

# **วันที่ 28 กุมภาพันธ์ 2557 เวลา 8.30-17.00 น. ณ ห้องประชุมปิตาภรณ์อีสาน ชั้น 2 อุทยานศูนย์แห่งการเรียนรู้ (CL Park)**

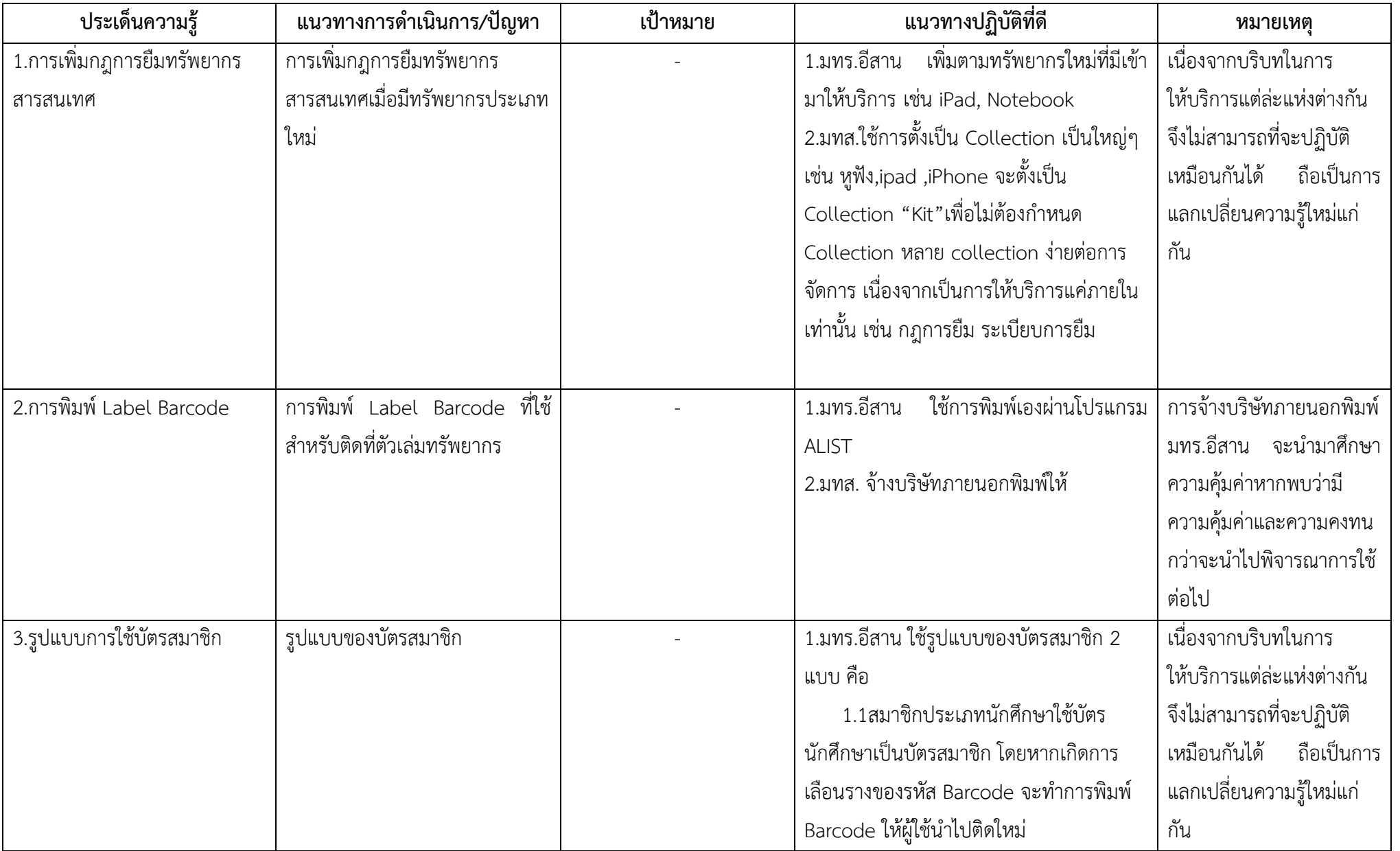

## **การจัดการความรู้ระบบห้องสมุดอัตโนมัติ**

#### **โมดูลผู้ดูแลระบบ (System Admin)**

# **วันที่ 28 กุมภาพันธ์ 2557 เวลา 8.30-17.00 น. ณ ห้องประชุมปิตาภรณ์อีสาน ชั้น 2 อุทยานศูนย์แห่งการเรียนรู้ (CL Park)**

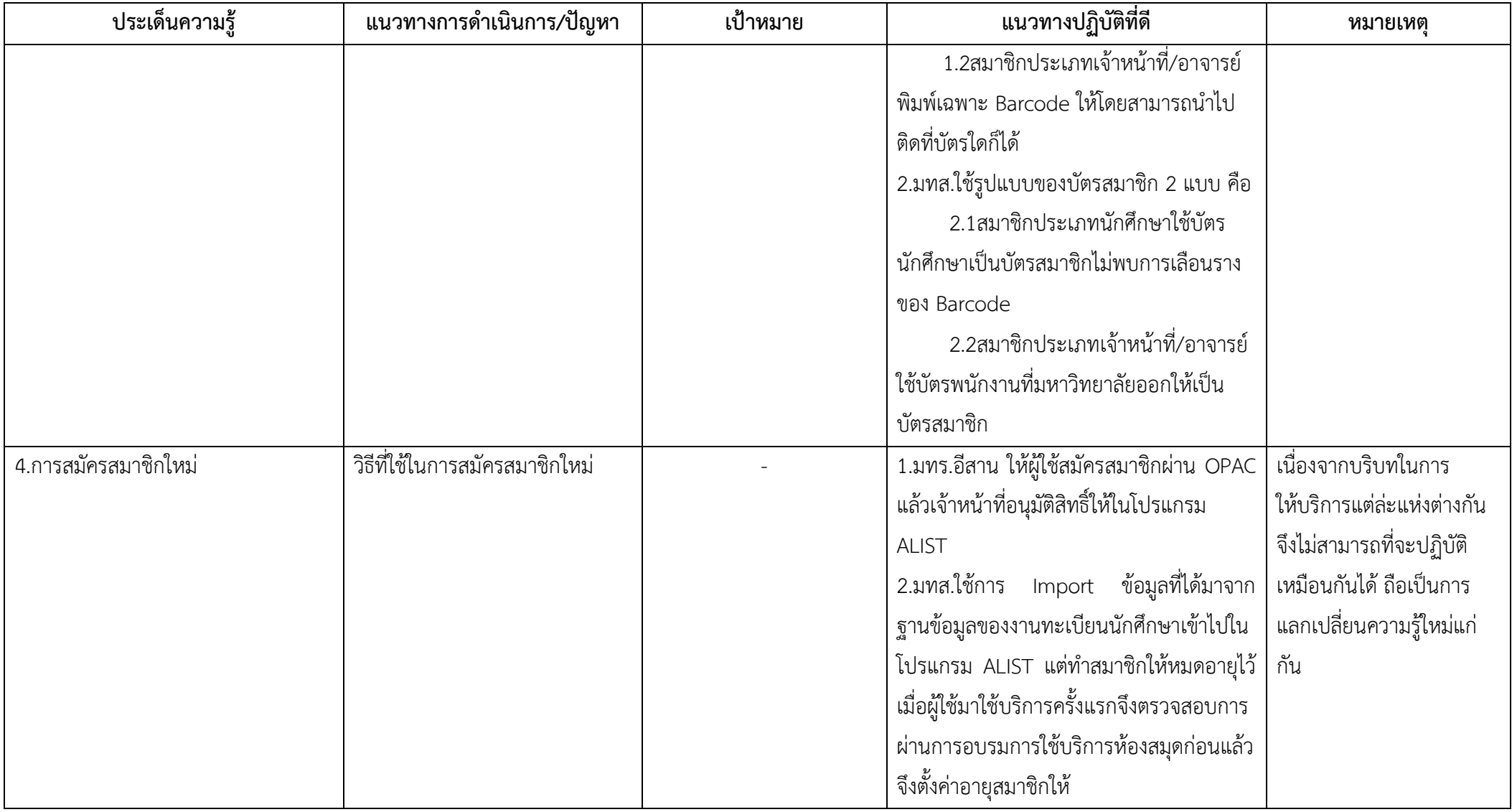

## **การจัดการความรู้ระบบห้องสมุดอัตโนมัติ**

#### **โมดูลผู้ดูแลระบบ (System Admin)**

# **วันที่ 28 กุมภาพันธ์ 2557 เวลา 8.30-17.00 น. ณ ห้องประชุมปิตาภรณ์อีสาน ชั้น 2 อุทยานศูนย์แห่งการเรียนรู้ (CL Park)**

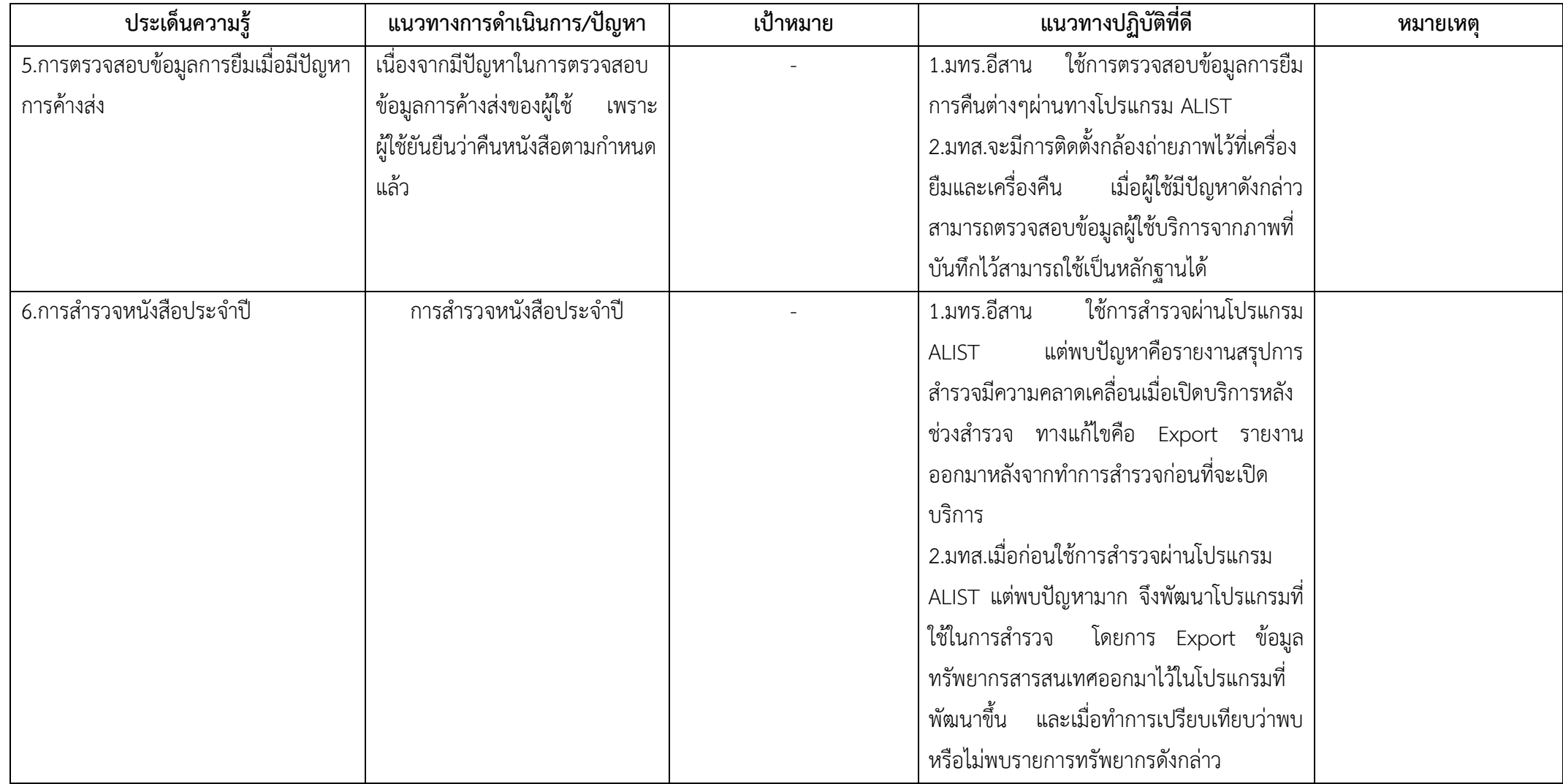